# **[Moduł Księga Handlowa a](https://pomoc.comarch.pl/optima/pl/2023_5/index.php/dokumentacja/modul-ksiega-handlowa-a-ustawa-o-rachunkowosci/) [Ustawa o Rachunkowości](https://pomoc.comarch.pl/optima/pl/2023_5/index.php/dokumentacja/modul-ksiega-handlowa-a-ustawa-o-rachunkowosci/)**

Spis treści

#### **[Księgi rachunkowe](#page-1-0)**

- [Dziennik \(Zapisy księgowe\)](#page-2-0)
- [Księga Główna](#page-4-0)
- [Księgi pomocnicze](#page-5-0)
- [Zestawienie obrotów i sald kont Księgi Głównej \(kont](#page-7-0) [syntetycznych\)](#page-7-0)
- [Zestawienie obrotów i sald kont ksiąg pomocniczych](#page-8-0) [\(kont analitycznych\)](#page-8-0)

#### **[Zasady ochrony danych](#page-16-0)**

### **[Wydruki](#page-18-0)**

#### **[Obowiązki Użytkownika systemu finansowo](#page-19-0)[księgowego](#page-19-0)**

Przepisy ustawy określają szczególne wymagania stawiane systemom przetwarzania danych, które wspomagają prowadzenie rachunkowości, w kontekście zasad, jakie obowiązują generalnie w rachunkowości. W skrócie – wymagania dotyczą wiarygodności informacji zawartych w księgach rachunkowych, ich bezbłędności, sprawdzalności i bieżącego prowadzenia. Wymagania te stawiane są zarówno przyjętym rozwiązaniom technicznym, jak i metodzie i staranności prowadzenia ewidencji księgowej przez użytkownika tych systemów. Obydwa te czynniki – techniczny i ludzki – składają się na wynik finalny

prowadzonej księgowości, stąd nawet najsprawniejszy system komputerowy nie stanowi gwarancji poprawności prowadzenia ksiąg rachunkowych.

Niezależnie jednak od oceny jakości pracy księgowego, ustawa określa zestaw cech programu, które stanowią warunki konieczne dla dopuszczenia go do używania, a także czynności, które muszą być wykonywane w przypadku stosowania księgowości komputerowej.

# <span id="page-1-0"></span>**Księgi rachunkowe**

Zgodnie z art. 13 Ustawy o Rachunkowości system komputerowy musi zapewnić uzyskanie pewnych rodzajów urządzeń księgowych, składających się na księgi rachunkowe. Urządzeniami tymi są:

- Dziennik,
- Księga Główna (ewidencja syntetyczna),
- Księgi pomocnicze (ewidencja analityczna),
- Zestawienie obrotów i sald kont Księgi Głównej oraz zestawienie sald kont ksiąg pomocniczych,
- Wykaz składników aktywów i pasywów (inwentarz).

Księgi rachunkowe powinny być:

- trwale oznaczone nazwą (pełną lub skróconą) jednostki, której dotyczą, nazwą danego rodzaju księgi rachunkowej oraz nazwą programu przetwarzania,
- wyraźnie oznaczone co do roku obrotowego, okresu sprawozdawczego oraz daty sporządzenia.

Zagadnienie wydruków ksiąg rachunkowych reguluje art. 13 ust. 6 Ustawy o Rachunkowości. Księgi rachunkowe należy wydrukować nie później niż na koniec roku obrotowego. Za równoważne z wydrukiem uznaje się przeniesienie treści ksiąg rachunkowych na inny komputerowy nośnik danych, zapewniający trwałość zapisu informacji, przez czas nie krótszy od wymaganego dla przechowywania ksiąg rachunkowych.

## <span id="page-2-0"></span>**Dziennik (Zapisy księgowe)**

Dziennik to chronologiczne ujęcie zdarzeń, jakie nastąpiły w danym okresie sprawozdawczym, tj. zgodnie z sekwencyjną rejestracją operacji księgowych, dzień po dniu. Zbiory tych danych mają dostarczyć sprawdzianu kompletności ujęcia w księgach rachunkowych operacji dokonanych w każdym kolejnym miesiącu i w sposób ciągły – w każdym roku obrotowym. Sprawdzian liczności operacji stanowi numeracja porządkowa pozycji dziennika i łączna wartość ich sumy (obroty dziennika), ustalana narastająco w miesiącach i w roku obrotowym. Można prowadzić kilka odrębnych dzienników, z których każdy grupuje operacje jednego typu, pod warunkiem zestawiania ich obrotów w dzienniku zbiorczym, zawierającym ich łączne obroty narastająco w miesiącach i w roku obrotowym.

W Dzienniku powinno następować:

- automatyczne numerowanie kolejnej pozycji, pod którą zapis jest rejestrowany. Numeracja ta zapewnia ciągłość w roku obrotowym, co nie wyklucza możliwości uwzględniania w niej podziału na poszczególne miesiące i/lub rodzaje dzienników, pod warunkiem zachowania jednoznaczności w tym zakresie,
- automatyczne kontrolowanie zaliczania zapisu do miesiąca, w którym rejestrowana operacja została faktycznie dokonana i niedopuszczenie do niekontrolowanego i nieuprawnionego przeniesienia zapisu pomiędzy miesiącami,
- automatyczne sumowanie obrotów narastająco w miesiącach i w roku obrotowym.

Moduł *Księga Handlowa* pozwala na wprowadzanie zapisów księgowych do jednego lub wielu dzienników cząstkowych, grupujących operacje gospodarcze wg danego rodzaju. Przykładowo – dla dokumentów bankowych użytkownik może założyć

dziennik BANK, dla dokumentów kasowych dziennik KASA, dla not memoriałowych dziennik MEMOR. Nie jest zalecane dodawanie dzienników księgowych o tych samych symbolach co rejestry VAT. Zastosowanie tego samego symbolu może spowodować niemożność zaksięgowania dokumentów, gdyż numery ID księgowego w dziennikach i rejestrach VAT mogą się na siebie nakładać.

Przy prowadzeniu kilku dzienników cząstkowych, program automatycznie nadaje zapisom księgowym podwójną numerację, zarówno w obrębie dziennika głównego, jak i w obrębie dziennika cząstkowego.

Oprócz numeru pozycji zapis księgowy automatycznie otrzymuje informację o osobie wprowadzającej i ewentualnie o osobie, która dokonała jego ostatniej modyfikacji.

Przeglądanie zapisów, jak również ich wydruk, jest możliwy w układzie dzienników cząstkowych bądź chronologicznie.

Zapisy księgowe mogą być wprowadzane do dziennika ręcznie. Istnieje także możliwość generowania zapisów z ewidencji pomocniczych za pomocą wzorców księgowań. Automatycznemu księgowaniu podlegają faktury z rejestrów VAT, dokumenty kasowe oraz bankowe z *Modułu dostępowego Kasa/Bank*, lista płac z modułu *Płace i Kadry*.

W przypadku zapisów generowanych przez program, zgodnie z art. 20 Ustawy o Rachunkowości, uzyskują one trwale czytelną postać zgodną z treścią odpowiednich dowodów księgowych. Jest możliwość stwierdzenia źródła ich pochodzenia oraz ustalenie osoby odpowiedzialnej za ich wprowadzenie. Dane źródłowe w miejscu ich powstania są chronione tj. nie podlegają modyfikacji oraz usunięciu.

**Wydruku Dziennika** można dokonać z poziomu *Księgowość/ Dzienniki*.

Opcję wydruku możemy wybrać poprzez naciśnięcie rozwinięcia

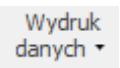

widocznego pod przyciskiem *Wydruk danych:*

*Dzienniki/Lista księgowań* oraz *Zestawienia/Obroty dzienników*.

Uwaga Wymogi stawiane dziennikowi księgowemu zawarto w art. 14 Ustawy o Rachunkowości. Dziennik powinien:

Zawierać chronologiczne ujęcie zdarzeń, jakie nastąpiły w danym okresie sprawozdawczym

Umożliwiać uzgadnianie jego obrotów z obrotami zestawienia obrotów i sald kont Księgi Głównej

Kolejno numerować zapisy księgowe, a sumy zapisów (obroty) liczyć w sposób ciągły. Jeżeli stosowane są dzienniki częściowe, grupujące zdarzenia według ich rodzajów, należy sporządzić zestawienie obrotów tych dzienników za dany okres sprawozdawczy

Przy prowadzeniu ksiąg rachunkowych przy użyciu komputera, zapis księgowy powinien posiadać automatycznie nadany numer pozycji, pod którą został wprowadzony do dziennika, a także dane pozwalające na ustalenie osoby odpowiedzialnej za treść zapisu.

#### <span id="page-4-0"></span>**Księga Główna**

Zgodnie z wymogami ustawy o Rachunkowości wydruk Księgi Głównej to wydruk kont syntetycznych wraz z zapisami zachowującymi chronologię. W zbiorach tych danych obowiązuje zaliczenie kwoty każdej operacji w ciężar jednego konta i na dobro kilku kont (lub na odwrót), tak by sumy obciążeń i uznań tych kont były równe. Zbiory tych danych mają dostarczyć informacji o zwiększeniach i zmniejszeniach wartości tych wielkości ekonomicznych, które zostały wyróżnione w zakładowym Planie Kont jako konta bilansowe i wynikowe (czyli według co najmniej takiego stopnia szczegółowości, z jakim dane ksiąg rachunkowych wykazywane są w sprawozdaniu finansowym), ich sumach łącznych (obrotach kont) i saldach, ustalanych narastająco w miesiącach i w roku obrotowym. Sprawdzianem ich zgodności z dziennikiem jest równość narastających od

początku roku obrotów wszystkich kont z obrotami dziennika. Technicznie sprawdzian taki ustawa nakazuje przeprowadzać za każdy miesiąc w drodze **zestawiania obrotów i sald kont Księgi Głównej.** Zestawienie takie, nazywane w praktyce także bilansem brutto, próbnym lub surowym, ustawodawca zalicza do ksiąg rachunkowych, wymagając tym samym istnienia w tych księgach formalnego zbioru danych, sprawdzającego ich wewnętrzną zgodność.

**Wydruku Księgi Głównej** możemy dokonać z poziomu: *Księgowość/ Dzienniki*.

Opcja wydruku: **Lista księgowań na kontach/ Syntetyczne** Wydruk *(*dostępne po naciśnięciu rozwinięcia widocznego pod  $\Gamma$ 

przyciskiem *Wydruk danych).*

#### Uwaga

Zagadnienie – Konta Księgi Głównej – reguluje art. 15 Ustawy o Rachunkowości.

Konta Księgi Głównej zawierają zapisy o zdarzeniach w ujęciu systematycznym (tj. zgodnie z zarachowywaniem ich na konta syntetyczne). Na kontach Księgi Głównej obowiązuje ujęcie zarejestrowanych uprzednio lub równocześnie w dzienniku zdarzeń, zgodnie z zasadą podwójnego zapisu.

<span id="page-5-0"></span>Zapisów na określonym koncie Księgi Głównej dokonuje się w kolejności chronologicznej.

# **Księgi pomocnicze**

Wydruk ksiąg pomocniczych to wydruk poszczególnych kont analitycznych wraz z zapisami księgowymi zachowującymi chronologię. Inaczej mówiąc, księgi pomocnicze tworzą dodatkowe przekroje zapisów księgowych uporządkowanych systematycznie. Obejmują one operacje księgowe, sklasyfikowane według bardziej szczegółowych kryteriów, uzupełniających te, zgodnie z którymi są one gromadzone na kontach Księgi Głównej. Lista tych ksiąg nie jest stała. Tworzy się je stosownie do potrzeb jednostki lub wymagań przepisów prawa. Ustawa wymienia tylko typowe spośród nich: konta szczegółowe środków trwałych oraz wartości niematerialnych i prawnych, konta materiałów, towarów i produktów, konta rozrachunków z kontrahentami i pracownikami, a także operacji zakupu i sprzedaży. Analogicznie można – w miarę potrzeby – wyodrębniać także i inne zbiory danych tworzące księgi pomocnicze np. księga operacji kasowych, bankowych, weksli i czeków obcych, akcji i udziałów.

Księgi pomocnicze mogą być prowadzone na dwa sposoby – jako wyodrębnione dla każdej z nich:

- Podzbiory danych w ramach Księgi Głównej. Sumy obrotów i sald kont pomocniczych stanowią wówczas obroty i salda odpowiadających im kont Księgi Głównej, a zapisy dokonywane są w nich uprzednio lub równocześnie z zapisami na kontach Księgi Głównej. Tak rozbudowaną Księgę Główną określa się zwykle w praktyce jako księgowość finansową.
- Podsystemy rachunkowości poza Księgą Główną, które stanowią uszczegółowienie zapisów Księgi Głównej. Mają one strukturę danych rozbudowaną w dostosowaniu do różnorodnych zadań rachunkowości (ustalanie i ewidencja dla: odpisów amortyzacyjnych, rachuby płac, ubezpieczeń społecznych, podatków, rozliczania "otwartych pozycji" dla należności i zobowiązań czy operacji zakupu). Dane

tych podsystemów zasilają wówczas Księgę Główną, tworząc zbiory zapisów księgowych, uporządkowane według wymagań księgowości finansowej i zapewniając zgodność zapisów Księgi Głównej i ksiąg pomocniczych.

Niezależnie od sposobu prowadzenia ksiąg pomocniczych sprawdzian zgodności każdej z nich z odpowiadającymi jej kontami Księgi Głównej stanowi równość sumy sald kont ksiąg pomocniczych i salda właściwego konta Księgi Głównej. Technicznie sprawdzian taki należy wykonać:

- Na koniec roku obrotowego dla wszystkich kont ksiąg pomocniczych,
- Na dzień inwentaryzacji określonych składników majątkowych – dla tych kont ksiąg pomocniczych, które te składniki reprezentują.

**Wydruk Ksiąg Pomocniczych** udostępniono z poziomu: *Księgowość/ Dzienniki***.**

Opcja wydruku: **Lista księgowań na kontach/Analityczne** Wydruk (dostępne po naciśnięciu rozwinięcia danych widocznego pod przyciskiem *Wydruk danych*).

#### Uwaga

Zagadnienie – Konta ksiąg pomocniczych – reguluje art. 16 Ustawy o Rachunkowości.

<span id="page-7-0"></span>Konta ksiąg pomocniczych zawierają zapisy będące uszczegółowieniem i uzupełnieniem zapisów kont Księgi Głównej. Prowadzi się je w ujęciu systematycznym jako wyodrębniony system ksiąg, kartotek, komputerowych zbiorów danych, uzgodnionych z saldami i zapisami na kontach Księgi Głównej.

## **Zestawienie obrotów i sald kont Księgi Głównej (kont syntetycznych)**

Zestawienie obrotów i sald kont Księgi Głównej sporządza się na podstawie zapisów na kontach Księgi Głównej na koniec każdego okresu sprawozdawczego, nie rzadziej niż na koniec miesiaca.

**Wydruk Zestawienia obrotów i sald kont Księgi Głównej** udostępniono z poziomu: *Księgowość/ Obroty i salda*.

Opcja wydruku *(*dostępna po naciśnięciu rozwinięcia

Wydruk danych \*

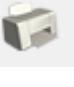

widocznego pod przyciskiem *Wydruk danych)*: **Syntetyka**

lub **Syntetyka + BO** (do obrotów narastająco dodawany jest Bilans Otwarcia).

Uwaga Zagadnienie – Zestawienie obrotów i sald kont Księgi Głównej – reguluje art. 18 Ustawy o Rachunkowości. Zestawienie powinno zawierać:

symbole lub nazwy kont

salda kont na dzień otwarcia ksiąg rachunkowych, obroty za okres sprawozdawczy i narastająco od początku roku obrotowego oraz salda na koniec okresu sprawozdawczego

sumę sald na dzień otwarcia ksiąg rachunkowych, obrotów na okres sprawozdawczy i narastająco od początku roku obrotowego oraz sald na koniec okresu sprawozdawczego.

### <span id="page-8-0"></span>**Zestawienie obrotów i sald kont ksiąg**

## **pomocniczych (kont analitycznych)**

Także zestawienie sald kont pomocniczych ustawodawca zalicza do ksiąg rachunkowych, nakładając obowiązek istnienia w tych księgach formalnego zbioru danych, sprawdzającego wewnętrzną ich zgodność.

**Wydruk Zestawienia obrotów i sald kont ksiąg pomocniczych** udostępniono z poziomu: *Księgowość/ Obroty i salda*.

Opcja wydruku: **Analityka** lub **Analityka + BO** (do obrotów narastająco dodawany jest Bilans Otwarcia).

Uwaga

Zagadnienie – Zestawienie obrotów i sald kont ksiąg pomocniczych – reguluje art. 18 Ustawy o rachunkowości. Zestawienie sald kont ksiąg pomocniczych sporządza się co najmniej na dzień zamknięcia ksiąg rozrachunkowych, a zestawienia sald inwentaryzowanej grupy składników aktywów na dzień inwentaryzacji – Struktura bazy danych.

W każdej kartotece na dysku zostają założone i utrzymywane są następujące zbiory danych związanych z modułem *Księga Handlowa*:

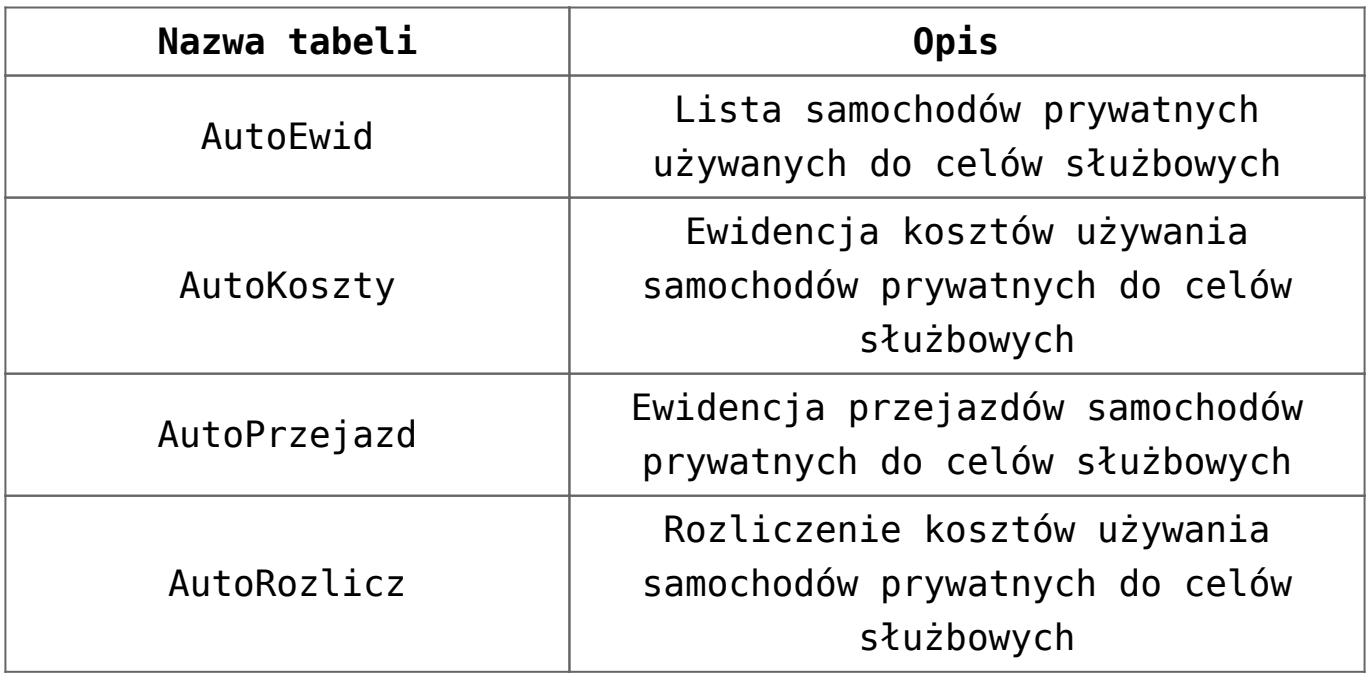

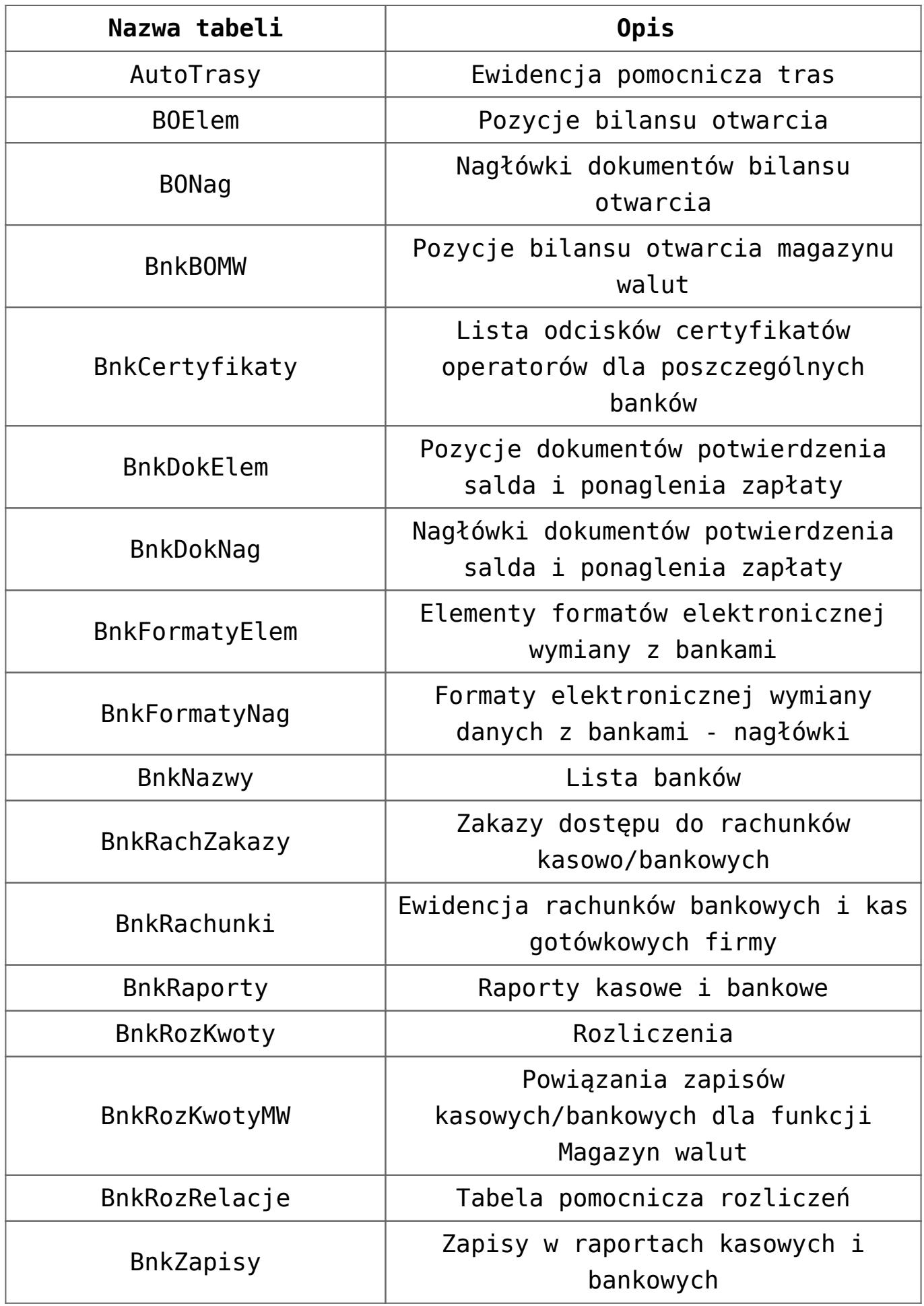

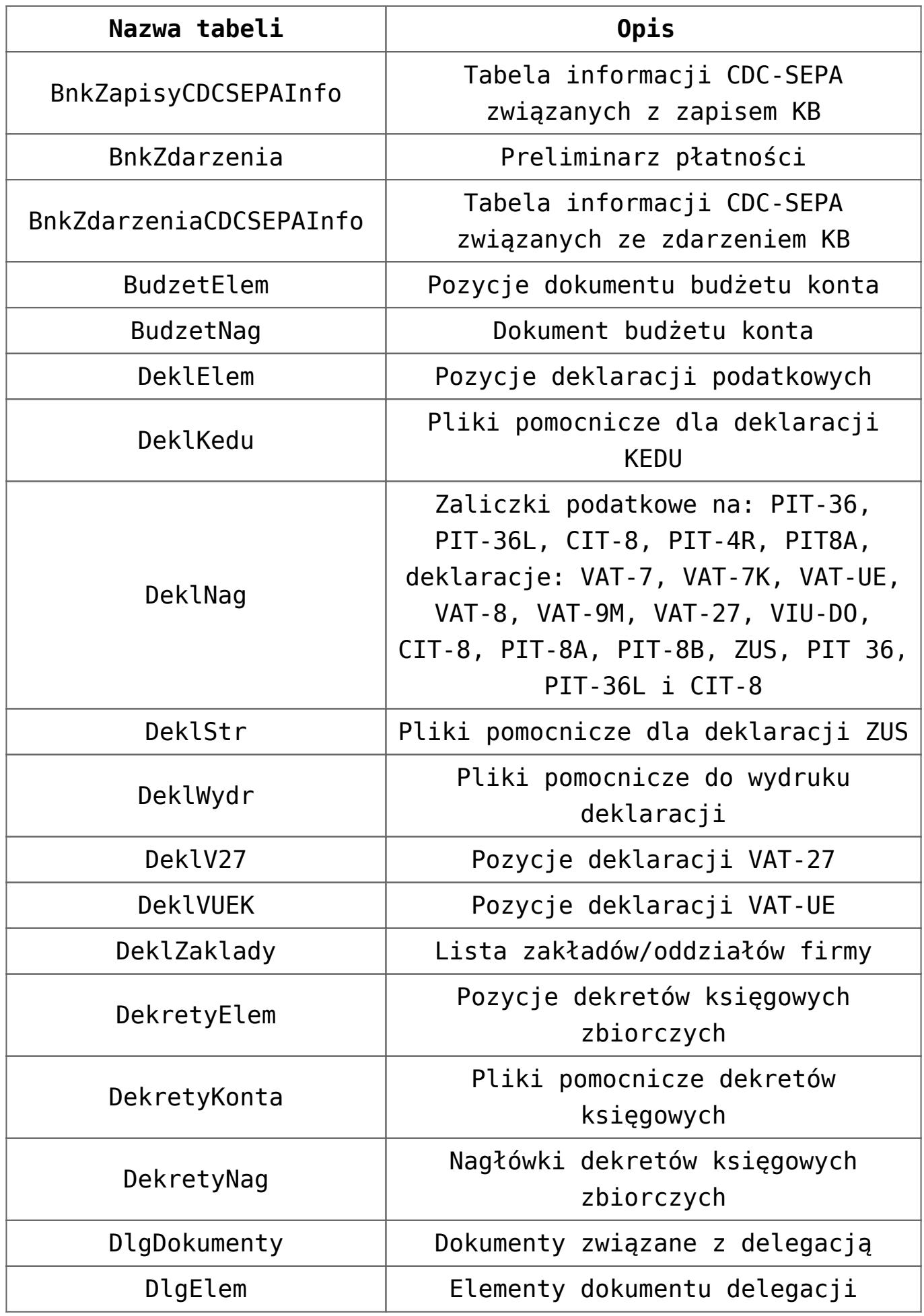

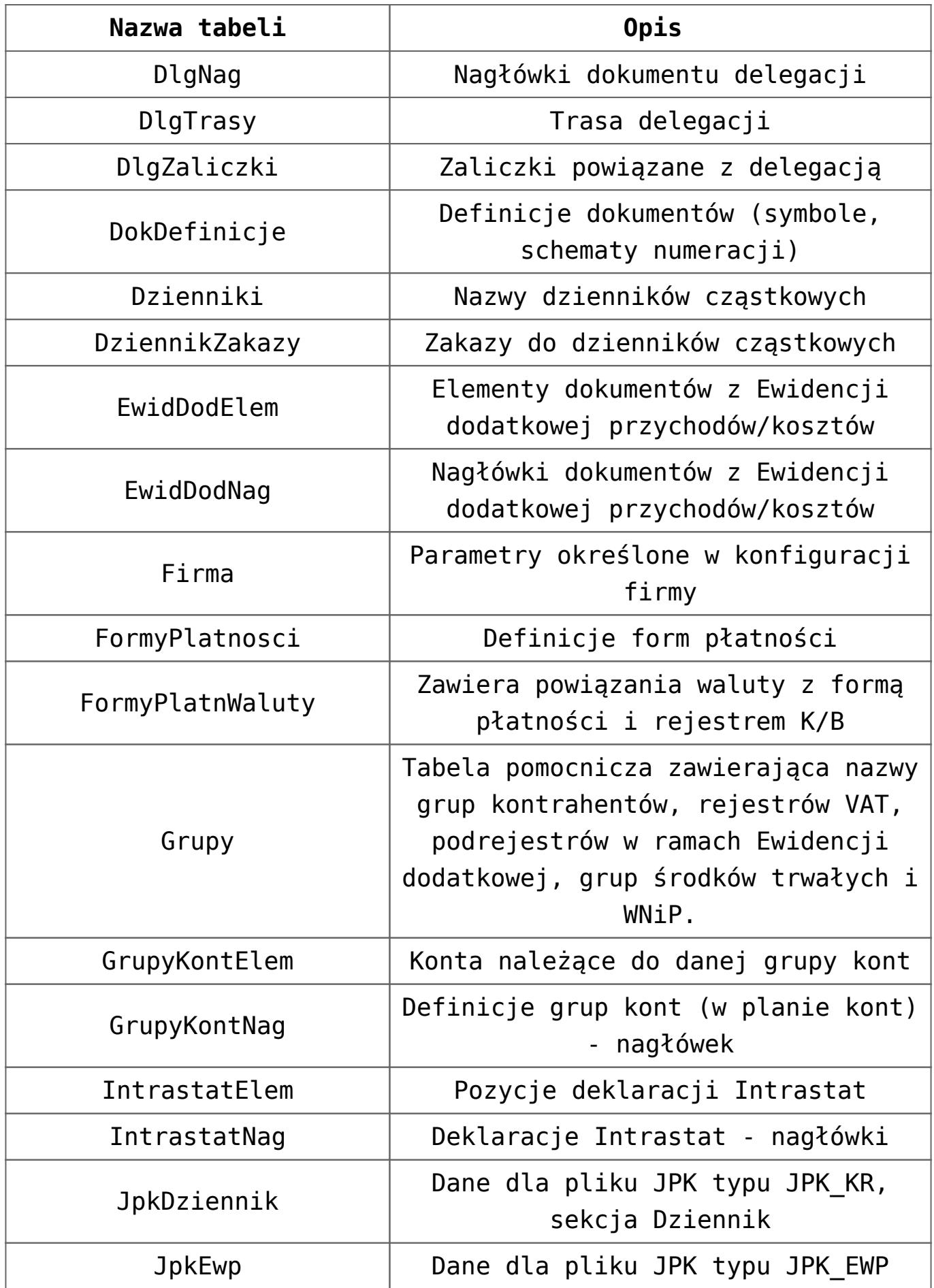

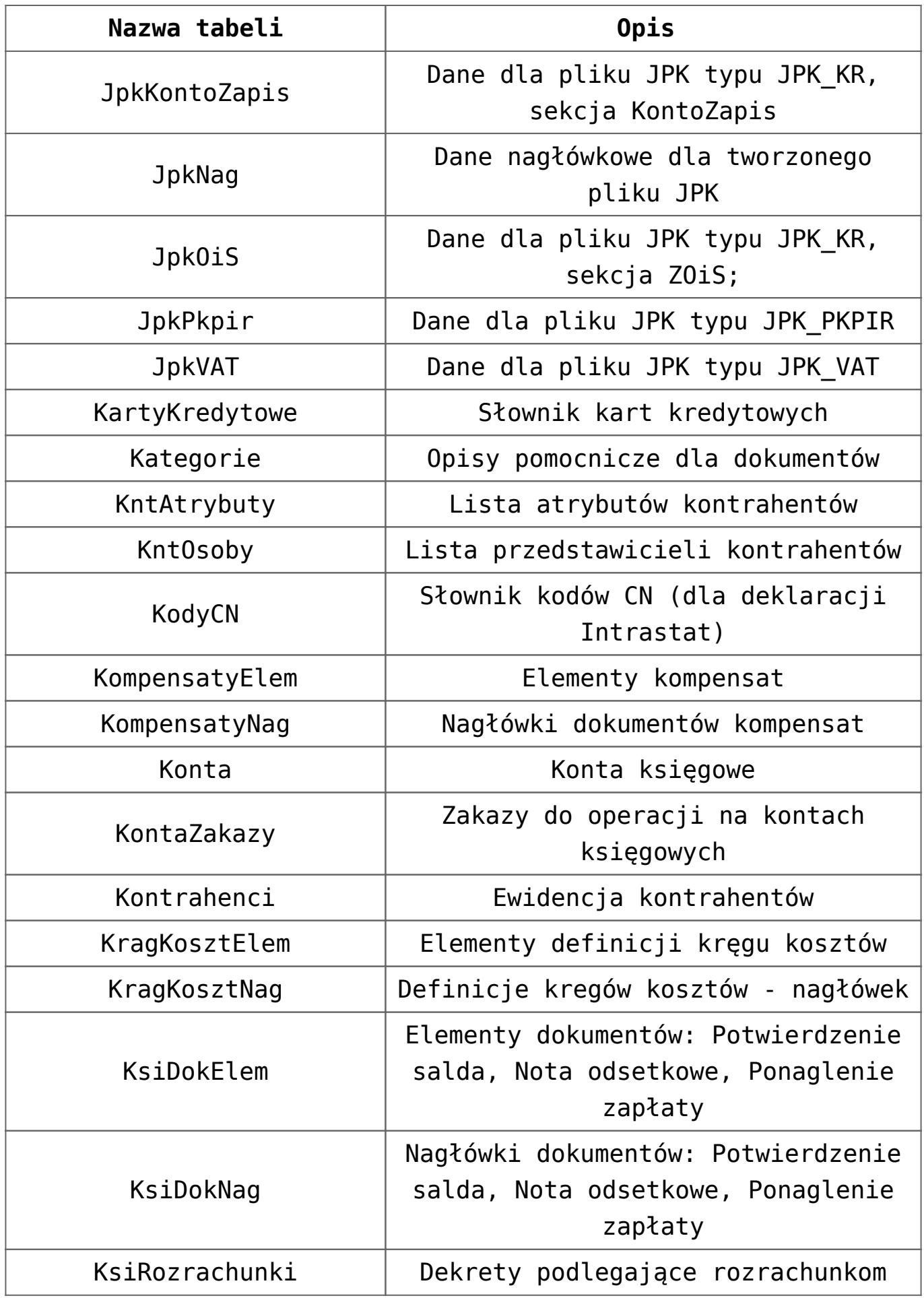

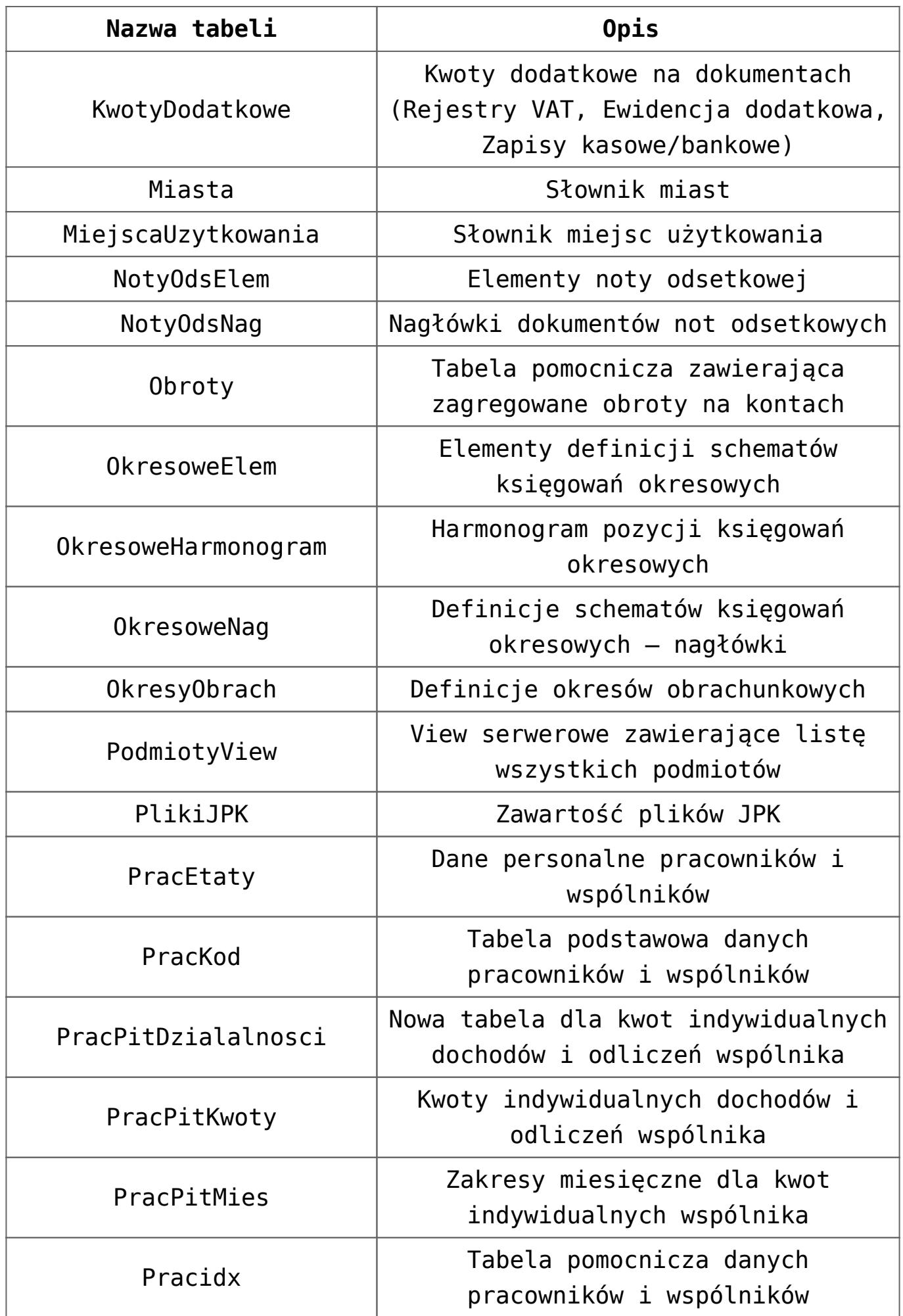

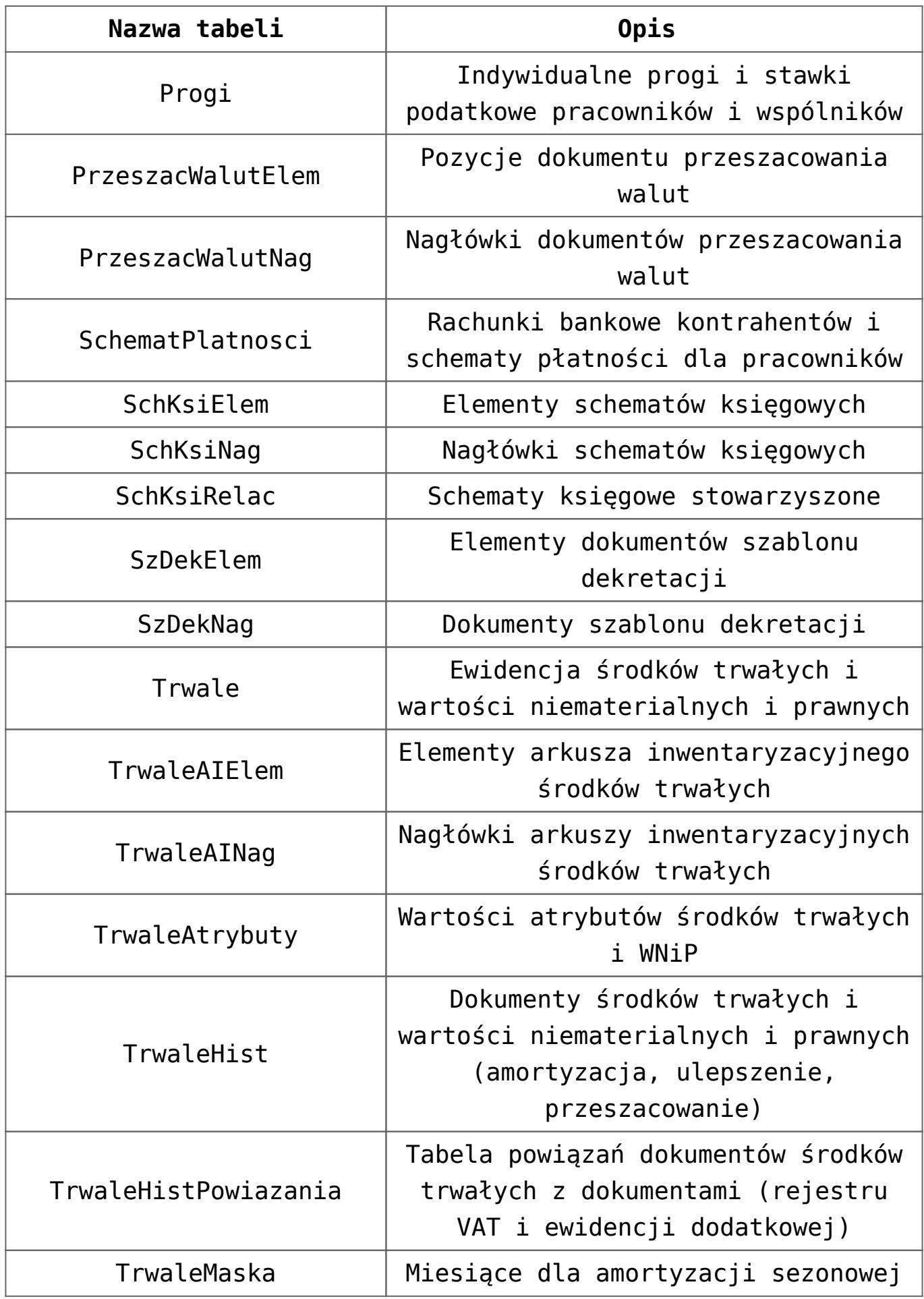

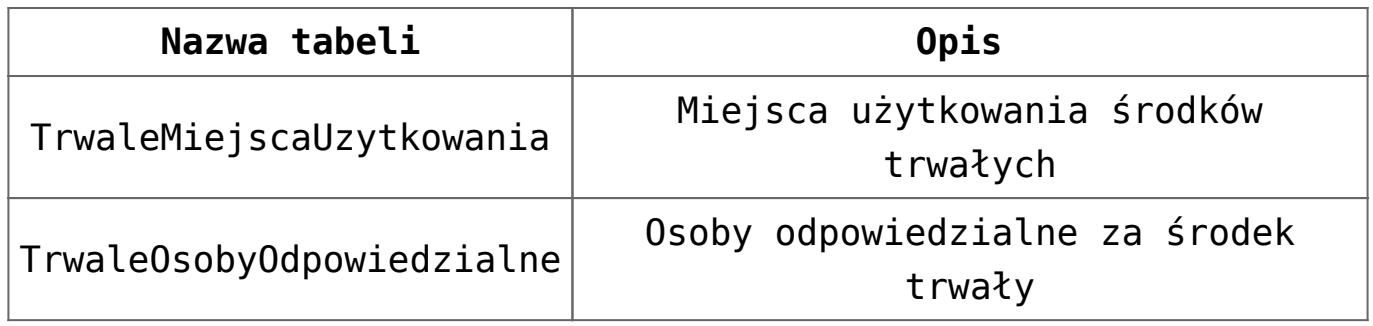

# <span id="page-16-0"></span>**Zasady ochrony danych**

Program zawiera system uprawnień do operowania danymi i korzystania z nich przez poszczególne osoby mające dostęp do sprzętu, programów i danych. Zawiera również zasady i częstość sporządzania rezerwowych kopii zbiorów danych i odtwarzania ich zawartości w razie potrzeby, fizyczne zabezpieczenie dostępu do sprzętu i programów, system kontroli przebiegu przetwarzania danych (dziennika pracy systemu). W celu tworzenia zbiorów archiwalnych w sposób zapewniający zachowanie kompletności danych program jest wyposażony **w funkcje archiwizacji danych.**

**Ochrona danych polega na stosowaniu odpornych na zagrożenia nośników danych, na doborze środków ochrony zewnętrznej, na systematycznym tworzeniu kopii rezerwowych zbiorów danych na nośnikach informatycznych oraz na zapewnieniu ochrony przed nieupoważnionym dostępem do programów komputerowych (Art. 71).**

Ponadto program:

- **Kontroluje ciągłości zapisów w dzienniku** (dziennikach) art. 14 ust. 2 Ustawy o rachunkowości.
- **Pozwala na identyfikację źródła pochodzenia zapisów**. Ustawa dopuszcza wprowadzanie do ksiąg zapisów za pośrednictwem urządzeń łączności lub magnetycznych nośników danych, a więc np. Z innych kartotek dysku stałego, poprzez dyskietki lub drogą transmisji sieciowej. Warunkiem uznania takiej operacji technicznej jest, by każdy zapis umożliwiał identyfikację źródła jego pochodzenia np. urządzenia nadawczego, źródłowego

zbioru przekazywanych danych czy ich systemu (art. 20 ust. 5 pkt 1). Sprawdzian stanowią wydruki tych zapisów na papierze, właściwe dla zbiorów je przekazujących (swoiste *polecenie księgowania*) i przyjmujących (np. sekwencja pozycji w odpowiednim dzienniku). W przypadku przenoszenia zapisów między zbiorami danych składających się na księgi rachunkowe, zapisy księgowe umożliwiają (art. 20 ust. 5 pkt 2) identyfikację źródła ich pochodzenia, tj. zbiorów danych przekazujących je po dokonaniu pierwotnej ich rejestracji.

- **Zapewnia sprawdzenie poprawności przetwarzanych danych oraz kompletności i identyczności zapisów** (art. 20. ust. 5 pkt. 3). Program działa w dużej mierze w oparciu o księgowanie dokumentów źródłowych schematami księgowymi. Prawidłowość oraz kompletność księgowania zależy od zdefiniowanego przez użytkownika schematu. Program ma wbudowane sprawdzanie poprawności schematu księgowego, który kontroluje schemat pod względem formalnym (czy użytkownik nie popełnił błędu np. W składni przy wprowadzaniu warunku). Za prawidłowość i kompletność pod względem merytorycznym odpowiada użytkownik. Po każdym księgowaniu schematem na ekranie dla celów kontrolnych pojawiają się informacje z przebiegu księgowania, gdzie widoczne są konta, ich strony, kwoty i opis oraz czy ostatecznie dokument został z powodzeniem zaksięgowany. Ponadto program pozwala na wprowadzenie do dziennika tylko zapisów zbilansowanych chyba, że w zapisie występują tylko konta pozabilansowe.
- **Zapewnia trwałość zapisów** zapisów w księgach rachunkowych dokonuje się w sposób trwały, bez pozostawiania miejsc na późniejsze dopiski lub zmiany (art. 23). Program komputerowy musi zapewniać właściwe procedury i środki chroniące przed zniszczeniem lub modyfikacją zapisów. W razie ujawnienia błędów, dozwolone są tylko korekty przez wprowadzenie zapisów korygujących dodatnich lub ujemnych (art. 25).
- **Umożliwia zamknięcie okresu** wiarygodność prowadzenia ksiąg wymaga, by zapisy były dokonywane w sposób trwały, bez pozostawiania miejsc pozwalających na późniejsze dopiski i zmiany. Zapis zatwierdzony nie może być modyfikowany, a funkcja zamknięcia okresu blokuje możliwość dopisywania księgowań. Nie jest możliwa weryfikacja ani usuwanie zapisów o dacie wcześniejszej od daty zamknięcia.
- Pozwala na przypisanie operatorom zakazów:
	- w obrębie poszczególnych dzienników księgowych w zakresie:
		- dostępu do przeglądania,
		- dostępu do dodawania zapisów,
		- dostępu do poprawiania własnych zapisów,
		- dostępu do poprawiania cudzych zapisów,
		- dostępu do kasowania własnych zapisów, znajdujących się w **buforze,**
		- dostępu do kasowania cudzych zapisów,
- w ramach przeglądania księgowań na poszczególnych kontach księgowych – prawa te są jednoznaczne z prawami dostępu do przeglądania obrotów i sald na kontach,
- blokad dostępu do określonych procedur np. do zatwierdzanie zapisów księgowych,
- blokad dostępu do baz danych.

# <span id="page-18-0"></span>**Wydruki**

Wydruki ksiąg rachunkowych, zgodnie z wymogami Ustawy o rachunkowości, są:

- Trwale oznaczone nazwą pełną jednostki, której dotyczą.
- Oznaczone zrozumiałą nazwą księgi, której dotyczą lub z którą są związane wskutek roli, jaką pełnią w organizacji ksiąg rachunkowych odpowiadające im zbiory danych.
- Wyraźnie oznaczone co do roku obrotowego, okresu

sprawozdawczego i daty sporządzenia.

- Każda strona księgi rachunkowej jest automatycznie numerowana, z wyraźnym oznaczeniem ostatniej (*koniec wydruku*).
- Na kolejnych stronach księgi rachunkowej ma miejsce sumowanie zapisów, przy czym została zapewniona kontrola ciągłości zapisów, przenoszenia obrotów i sald.
- Oznaczone nazwą programu przetwarzania (jego aktualnej wersii).

# <span id="page-19-0"></span>**Obowiązki Użytkownika systemu finansowo – księgowego**

Ustawa o rachunkowości art. 10 nakłada na jednostkę gospodarczą obowiązek posiadania dokumentacji opisującej przyjęte przez nią zasady rachunkowości, między innymi:

- Określenie roku obrotowego i wchodzących w jego skład okresów sprawozdawczych.
- Określenie metod wyceny aktywów i pasywów oraz ustalania wyniku finansowego w zakresie, w jakim ustawa pozostawia jednostce prawo wyboru.
- Sposób prowadzenia ksiąg rachunkowych, w tym co najmniej:
	- **Zakładowy Plan Kont –** obejmujący wykaz kont Księgi Głównej (ewidencji syntetycznej), przyjęte zasady klasyfikacji zdarzeń, zasady prowadzenia kont ksiąg pomocniczych (ewidencji analitycznej) i ich powiązania z kontami Księgi Głównej.
	- **Wykaz zbiorów, stanowiących księgi rachunkowe** na nośnikach czytelnych dla komputera – musi w szczególności zawierać strukturę danych każdego z nich wraz ze zrozumiale wyrażonymi nazwami i wyjaśnieniem znaczenia stosowanych kodów. Z wykazu powinna wynikać zawartość informacyjna poszczególnych zbiorów, wzajemne ich powiązania

oraz rola, jaką każdy z nich spełnia w organizacji całokształtu ksiąg rachunkowych i w procesach przetwarzania danych. Ustawa nie przesądza o szczegółowej organizacji zbiorów danych, zobowiązuje jednak do tego, by programy komputerowe, operujące danymi tych zbiorów, zapewniały uzyskiwanie informacji księgowej w formie dziennika (dzienników), Księgi Głównej i ksiąg pomocniczych oraz zestawień obrotów i sald stanowiących sprawdzian zgodności ksiąg

- **Opis systemu informatycznego**, zawierającego wykaz programów, procedur lub funkcji, w zależności od struktury oprogramowania, wraz z opisem algorytmów i parametrów oraz programowych zasad ochrony danych. Zawiera ponadto określenie wersji oprogramowania i daty rozpoczęcia jego eksploatacji przy prowadzeniu ksiąg rachunkowych.
- **Pisemne stwierdzenie o dopuszczeniu przez jednostkę programu** (programów) i każdej jego zmiany do stosowania we własnej rachunkowości. Chodzi tu o notyfikowanie, że jednostka świadomie dokonuje wyboru lub zmiany dotychczas stosowanych programów lub rozszerza zakres ich stosowania. Wymaganie to rodzi dla jednostki obowiązek starannego sprawdzenia tych programów, upewnienia się co do ich przydatności do potrzeb jednostki i zgodności z obowiązującymi ją przepisami, poprawności i zadowalającej sprawności działania. Odpowiedzialność za podjętą decyzję ponosi kierownik jednostki lub upoważniona przez niego osoba.
- **Opis przeznaczenia każdego programu**, sposobu działania (reguły obliczeń, ewidencji, kontroli i wydruku danych) oraz wykorzystania podczas przetwarzania danych.
- **Zasady ochrony danych** przed nieuprawnionymi ich zmianami i rozpowszechnianiem oraz zasady

starannego przechowywania danych w trakcie używania programu, a także przez 5 lat po tym okresie (art. 74, 71).

**Sposoby zapewnienia właściwego stosowania programów**.

Uwaga

Kierownik jednostki ustala w formie pisemnej i aktualizuje dokumentację, o której mowa w powyższych punktach. Zgodnie z art. 71 Ustawy o rachunkowości na użytkowniku oprogramowania spoczywa obowiązek:

- Systematycznego tworzenia kopii rezerwowych zbiorów danych na nośnikach magnetycznych,
- Zapewnienia ochrony przed nieupoważnionym dostępem do programów komputerowych,
- Stosowania odpornych na zagrożenia nośników danych,
- Doboru środków ochrony zewnętrznej.

# **[Zamknięcie okresu](https://pomoc.comarch.pl/optima/pl/2023_5/index.php/dokumentacja/zamkniecie-okresu-obrachunkowego-i-otwarcie-kolejnego/) [obrachunkowego i otwarcie](https://pomoc.comarch.pl/optima/pl/2023_5/index.php/dokumentacja/zamkniecie-okresu-obrachunkowego-i-otwarcie-kolejnego/) [kolejnego](https://pomoc.comarch.pl/optima/pl/2023_5/index.php/dokumentacja/zamkniecie-okresu-obrachunkowego-i-otwarcie-kolejnego/)**

Zamknięcia okresu obrachunkowego dokonujemy po przeniesieniu wszystkich zapisów z bufora księgowań do zapisów zatwierdzonych. W menu: S*ystem/ Konfiguracja firmy/ Księgowość/ Okresy obrachunkowe* edytujemy formatkę okresu obrachunkowego i zaznaczamy parametr **Zamknięty**. Nie trzeba zamykać poprzedniego okresu obrachunkowego, aby móc założyć nowy i dokonywać w nim księgowań.

Nowy okres obrachunkowy należy założyć w *Konfiguracja firmy/ Księgowość/ Okresy obrachunkowe.* Na formularzu okresu obrachunkowego można wskazać dzienniki księgowań oraz daty księgowania dla dekretu różnicy kursowej oraz dekretu kompensaty generowanych podczas rozrachunków w "tle" lub podczas dokonywania rozrachunków z listy dokumentów nierozrachowanych. Data księgowania domyślnie ustawiana jest jako data rozrachunku, która jest pobierana z *Konfiguracji Firmy/ Księgowość/ Księgowość kontowa –* Data rozrachunku jako późniejsza z dat.

Przy zakładaniu nowego okresu pojawia się możliwość skopiowania ustawień z poprzedniego okresu (dotyczy to dzienników księgowań, Planu Kont, grup kont, i kręgów kosztów, dzienników księgowań dla dekretów RK i KOMP i dat księgowania tych dokumentów) oraz możliwość odchudzenia planu kont (tzn. skopiowania planu kont bez kont nieaktywnych i/lub kont słownikowych o zerowych saldach), a także możliwość ustawienia nowego okresu obrachunkowego jako bieżącego. Zmiana okresu, na którym można aktualnie pracować i do którego księgować, odbywa się przez zmianę bieżącego okresu obrachunkowego w *Konfiguracja firmy/ Księgowość/ Księgowość kontowa.*

Import bilansu otwarcia z poprzedniego roku obrachunkowego został opisany [tutaj.](https://pomoc.comarch.pl/optima/pl/2023_5/index.php/dokumentacja/formularz-bilansu-otwarcia/)

# **[Moduł Księga Handlowa –](https://pomoc.comarch.pl/optima/pl/2023_5/index.php/dokumentacja/modul-ksiega-handlowa-informacje-ogolne/) [informacje ogólne](https://pomoc.comarch.pl/optima/pl/2023_5/index.php/dokumentacja/modul-ksiega-handlowa-informacje-ogolne/)**

# **Przeznaczenie programu**

**Comarch ERP Optima**, moduł *Księga Handlowa,* to nowoczesny system komputerowy pozwalający na prowadzenie ksiąg rachunkowych zgodnie z wymogami ustawy o rachunkowości, sporządzanie obligatoryjnych sprawozdań finansowych oraz zestawień informacyjnych tzw. raportów wewnętrznych dla potrzeb kierownictwa, obrazujących w różnych przekrojach kondycję finansową firmy. Za jego pośrednictwem jednostka ma możliwość realizowania celów związanych z podejmowaniem decyzji ekonomicznych, zarówno zewnętrznych jak i wewnętrznych, związanych z kierunkiem inwestowania, optymalnym wykorzystaniem zasobów itp., rozliczaniem się z fiskusem z podatku VAT w oparciu o deklarację VAT-7, VAT-UE, VAT-8, VAT-9M, VAT-27, VIU-DO, a także pliki JPK\_VAT oraz JPK\_V7. Użytkownik ma możliwość przygotowania zestawień dla zaliczek deklaracji dochodowych PIT-36, PIT-36L oraz CIT-8, a także sporządzenia deklaracji PIT-37. sporządzenia deklaracji PIT-37oraz CIT-8E.

#### Uwaga

Program **Comarch ERP Optima** umożliwia Użytkownikom korzystanie z modułu *Księga Handlowa Plus*, który w porównaniu do modułu *Księga Handlowa* daje dodatkowo możliwość obsługi kont walutowych. Wszystkie informacje o module *Księga Handlowa* dotyczą również modułu *Księga Handlowa Plus.*

## **Moduł Księga Handlowa w systemie**

# **Comarch ERP Optima**

Moduł *Księga Handlowa* jest jednym z elementów zintegrowanego systemu o nazwie **Comarch ERP Optima**. Jako część składowa tego systemu pozwala na automatyczne gromadzenie informacji pochodzących z innych modułów, przetwarzanie pod kątem sprawozdawczości zewnętrznej (Bilans, Rachunek Zysków i Strat, Cash Flow), wewnętrznej (własne sprawozdania), sporządzanie deklaracji podatkowych. Integracja modułów w ramach systemu **Comarch ERP Optima** pozwala na bezkonfliktową współpracę pomiędzy nimi, przy czym moduł *Księga Handlowa* może korzystać z danych pochodzących z modułów: *Faktury*, *Handel*, *Moduł dostępowy (Kasa/Bank), Płace i Kadry*, *Środki Trwałe*. Użytkownik, który chce skorzystać z modułu *Księga Handlowa* musi również zakupić moduł *Moduł dostępowy (Kasa/Bank)* lub *Moduł dostępowy (Kasa/Bank Plus)*.

Dane zgromadzone w module *Księga Handlowa,* oprócz przetwarzania pod kątem rachunkowości finansowej, mogą być wykorzystane dla celów rachunkowości zarządczej, między innymi za sprawą modułu *Analizy* oraz *Analizy BI*. Moduły te pozwalają na zestawianie danych księgowych z danymi pochodzącymi z innych modułów np. Z modułu magazynowo – fakturującego, dając tym samym wielowymiarowy obraz sytuacji finansowej firmy. System **Comarch ERP Optima** jest zatem zintegrowanym systemem komputerowym pozwalającym na kompleksową obsługę firmy.

# **Moduł Księga Handlowa w trybie tylko do odczytu**

Użytkownicy systemu **Comarch ERP Optima** mają możliwość podglądu danych zgromadzonych w module *Księga Handlowa* i *Księga Handlowa Plus*, przy pobranym module *Księga Podatkowa*. Wprowadzenie tej funkcji wynika z podniesienia progu z 800 000 euro do 1 200 000 euro do prowadzenia ksiąg rachunkowych,

która spowodowała, że część firm rezygnuje z prowadzenia pełnej księgowości na rzecz Podatkowej Księgi Przychodów i Rozchodów. Księga Handlowa w trybie tylko do odczytu umożliwia podgląd list i formularzy dokumentów, przeliczanie zestawienia obrotów i sald, zestawień księgowych oraz wydruki.

Przy pobranym module *Księga Podatkowa* użytkownik ma możliwość zmiany rodzaju księgowości w menu *System/ Konfiguracja/ Firma/ Księgowość/ Parametry* na **Księgowość kontowa**. W takiej sytuacji w menu *System/ Konfiguracja/ Firma/ Księgowość/ Księgowość kontowa* wyświetlany jest tylko parametr **Bieżący okres obrachunkowy**. Dodatkowo w menu *System/ Konfiguracja/ Firma/ Księgowość* wyświetlana jest gałąź **Okresy obrachunkowe**.

Jeżeli nie został pobrany moduł *Księga Handlowa* lub *Księga Handlowa Plus*, a został pobrany moduł *Księga Podatkowa* to przy ustawionym rodzaju księgowości na księgowość kontową użytkownik ma **dostęp do niektórych list i formularzy w trybie tylko do odczytu**. Przy próbie wykonania niedozwolonej operacji pojawia się następujący komunikat: *Moduł pracuje w trybie tylko do odczytu. Aby wykonać operację należy pobrać moduł Księga Handlowa lub Księga Handlowa Plus.*

Użytkownik ma także możliwość **drukowania i wysyłania wydruków do pdf**.

Dostępne są następujące listy i formularze:

- 1. **[Księgowość]** -> [Dzienniki](https://pomoc.comarch.pl/optima/pl/2023_5/index.php/kategorie/dzienniki/),
- 2. **[Księgowość]** -> [Obroty i salda](https://pomoc.comarch.pl/optima/pl/2023_5/index.php/kategorie/obroty-i-salda/),
- 3. **[Księgowość]** -> [Plan kont](https://pomoc.comarch.pl/optima/pl/2023_5/index.php/kategorie/plan-kont/),
- 4. **[Księgowość]** -> [Kontrola budżetu](https://pomoc.comarch.pl/optima/pl/2023_5/index.php/kategorie/kontrola-budzetu/),
- 5. **[Księgowość]** -> [Zestawienia księgowe,](http://pomoc.comarch.pl/optima/pl/2023_5/index.php/article-categories/zestawienia-ksiegowe/)
- 6. **[Księgowość]** -> Inne -> [Dokumenty BO,](https://pomoc.comarch.pl/optima/pl/2023_5/.index.php/dokumentacja/bilans-otwarcia-lista-dokumentow/)
- 7. **[Księgowość]** -> Inne -> [Przeszacowanie walut](https://pomoc.comarch.pl/optima/pl/2023_5/index.php/kategorie/przeszacowanie-walut/) wyświetlane jest, jeśli w menu *System/ Konfiguracja/ Firma/ Księgowość/ Księgowość kontowa* został zaznaczony parametr **Obsługa kont walutowych**,

8. **[Księgowość]** -> [Rozrachunki –](https://pomoc.comarch.pl/optima/pl/2023_5/index.php/kategorie/rozrachunki/) Użytkownik ma dostęp w trybie do odczytu do następujących list: Rozrachunki, Potwierdzenia salda, Noty odsetkowe i Ponaglenia zapłaty.

Uwaga

Istnieje możliwości edycji dokumentów (np. zapisów i zdarzeń kasowych/bankowych) lub formularzy (kontrahenta, pracownika, kategorii, rejestrów kasowych/bankowych), na których wybrano konto walutowe a nie pobrano modułu *Księga Handlowa Plus.*

# **Współpraca modułów standardowych z modułami w wersji Plus**

Moduł *Księga Handlowa Plus* w porównaniu do modułu *Księga Handlowa* daje dodatkowo możliwość obsługi kont walutowych. W przypadku, gdy w bazie danych są konta walutowe a zalogowany operator pobrał moduł *Księga Handlowa* nie będzie mógł korzystać z tej funkcjonalności. Próba dodania/zmiany/podglądu/usunięcia lub użycia konta walutowego lub zapisów na koncie walutowym będzie skutkowała odpowiednim komunikatem.

# **[Kreator schematu](https://pomoc.comarch.pl/optima/pl/2023_5/index.php/dokumentacja/kreator-schematu/)**

W zależności od poziomu, z którego wywoływany jest kreator – może on wywoływać okna z różną zawartością.

[Kreator schematu](https://pomoc.comarch.pl/optima/pl/2023_5/kreator-zestawienia/) z poziomu Zestawienia księgowe

[Kreator schematu](https://pomoc.comarch.pl/optima/pl/2023_5/kreator-schematu-definicja-kwoty/) z poziomu Księgowania okresowe

[Kreator schematu](https://pomoc.comarch.pl/optima/pl/2023_5/kreator-zestawienia/) z poziomu Schematu księgowań